SCE-203 – Algoritmos e Estruturas de Dados II

# Arquivos

 Ao construir uma estrutura de arquivos, estamos impondo uma organização aos dados

■ Qual a diferença entre os termos stream e arquivo?

# Exercício

#### Faça um programa em C que

- 1. Leia do usuário os seguintes dados de 10 pessoas: nome, idade, número de filhos
- 2. Escreva em um arquivo os dados lidos
- 3. Leia do arquivo os dados escritos

Alguns comandos: f=fopen(nome\_arquivo, modo\_de\_abertura) fclose(f) fscanf(f, formato, argumentos) fprintf(f, formato, argumentos) fseek(f, byte-offset, origem)

```
#include \lestdio.h>
#define TAM 2
        aluno (
struct
         char nome [20]:
         int idade:
         int nota;
         11
int main() (int \vdotsstruct aluno a;
    FILE *f;
                                                     f.
    print("Lendo dados\n\\n\\n".f=fopen(Fsaida,txt''',''wt'');
    for (i=0; i< TAM; i++) (
         printf("Entre com o nome do aluno: ");
         \texttt{scant}(\textit{""}, \texttt{s} \textit{""}, \texttt{a} \text{.none});
         printf("Entre com a idade: ");
         scant("kd", \&a.idade);
         printf ("Entre com a nota: ") :
         scant("kd", \&a.nota);print(f''\n);
         fprintf(f, "ss", a.name):
         fprintf(f,"d", a.idade);
         fprintf(f,"%d",a.nota);
     Y
```

```
print("Dados no arquiv\alpha\ n', n':
f = fopen ("saida.txt", "r");
for (i=0, i< TAM; i++) {
    fscanf (f, "ss", a, nome);
    printf("Nome: \sqrt{s})n" a.nome):
    fscanf(f, "d", a, idade);
    print("Idade: %d\n", a.idade);fscanf(f, "d", \text{a. nota});
    print("Nota: %d\nu'n\n", a. nota);\mathbf{r}fclose(f);return(0);
```

```
O que esse programa
vai imprimir?
```
## Exemplo de execução

#### **EX C: Wocuments and Settings\Thiago Pardo\Desktop\arquivos.exe** Lendo dados Entre com o nome do aluno: bruno Entre com a idade: 20 Entre com a nota: 9 Entre com o nome do aluno: adriana Entre com a idade: 15 Entre com a nota: 7 Dados no arquivo Nome: bruno209adriana157 Idade: 15 Nota: 7 Nome: bruno209adriana157 Idade: 15 Nota: 7

# Exemplo de execução

a ka

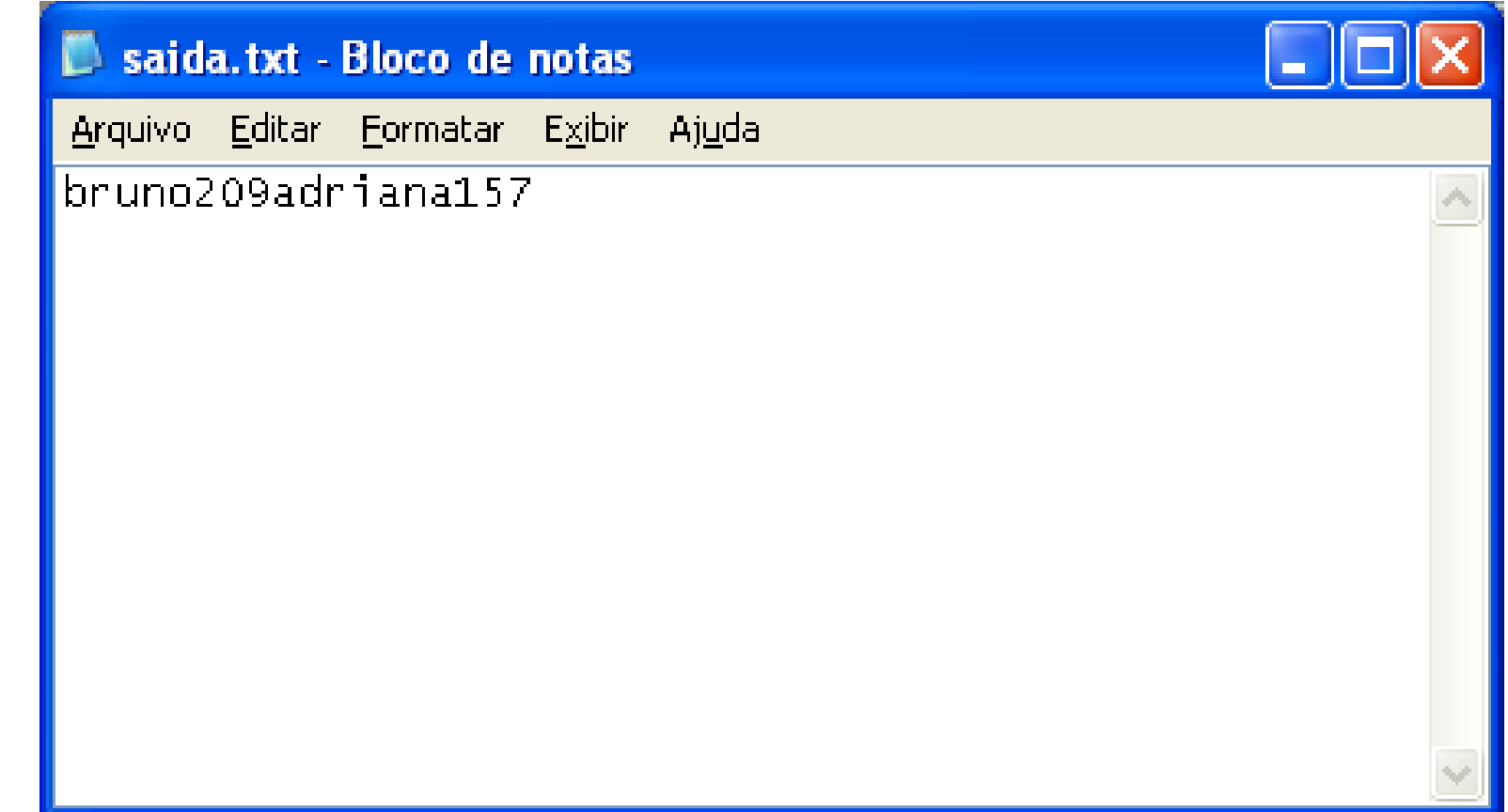

- Informações em arquivos são, em geral, organizadas em campos e registros
	- **Conceitos lógicos** 
		- Não necessariamente correspondem a uma organização física

■ Dependendo de como a informação é mantida no arquivo, campos lógicos sequer podem ser recuperados

#### **Exemplo**

- Suponha que desejamos armazenar em um arquivo os nomes e endereços de várias pessoas
- **Suponha que decidimos representar os dados como** uma sequência de bytes (sem delimitadores, contadores, etc.)

AmesJohn123 MapleStillwaterOK74075MasonAlan90 EastgateAdaOK74820

- **Não há como recuperar porções individuais** (nome ou endereço)
	- **Perde-se a integridade das unidades fundamentais** de organização dos dados
- Os dados são agregados de caracteres com significado próprio
	- **Tais agregados são chamados campos (fields)**

# Organização em campos

#### **Campo**

- **Menor unidade lógica de informação** em um arquivo
- Uma noção lógica (ferramenta conceitual), não corresponde necessariamente a um conceito físico
- **Existem várias maneiras de organizar um** arquivo mantendo a identidade dos campos
	- A organização anterior não proporciona isso

#### **Métodos para organização em campos**

■ Comprimento fixo

**Indicador de comprimento** 

Delimitadores

■ Uso de *tags* (etiquetas)

- Cada campo ocupa no arquivo um tamanho fixo, pré-determinado
- O fato do tamanho ser conhecido garante que é possível recuperar cada campo Como?

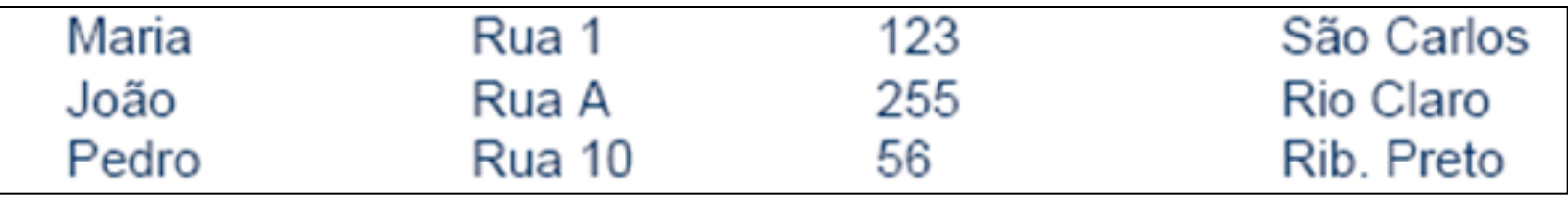

struct {

char last[10]; char first[10]; char city[15]; char state[2]; char zip[9]; } set\_of\_fields;

**Quais as desvantagens desta** abordagem?

- O espaço alocado (e não usado) aumenta desnecessariamente o tamanho do arquivo (desperdício)
	- Solução inapropriada quando se tem uma grande quantidade de dados com tamanho variável
	- Razoável apenas se o comprimento dos campos é realmente fixo ou apresenta pouca variação

#### Campos com indicador de comprimento

- O tamanho de cada campo é armazenado imediatamente antes do dado
	- Se o tamanho do campo é inferior a 256 bytes, o espaço necessário para armazenar a informação de comprimento é um único byte
- Desvantagens desta abordagem?

05Maria05Rua 10312310São Carlos 04João05Rua A0325509Rio Claro 05Pedro06Rua 10025610Rib. Preto

### Campos separados por delimitadores

- **Caractere(s)** especial(ais) (que não fazem parte do dado) são escolhido(s) para ser(em) inserido(s) ao final de cada campo
	- Ex.: para o campo *nome* pode-se utilizar /, tab, #, etc...
	- Espaços em branco não servem na maioria dos casos

Maria Rua 1|123|São Carlos João Rua A|255 Rio Claro Pedro|Rua 10|56|Rib. Preto|

#### Uso de uma *tag* do tipo "keyword=value"

- Vantagem: o campo fornece informação semântica sobre si próprio
	- Fica mais fácil identificar o conteúdo do arquivo
	- Fica mais fácil identificar campos perdidos
- Desvantagem: as keywords podem ocupar uma porção significativa do arquivo

Nome=Maria|Endereço=Rua 1|Número=123|Cidade=São Carlos| Nome=João|Endereco=Rua A|Número=255|Cidade=Rio Claro| Nome=Pedro|Endereço=Rua 10|Número=56|Cidade=Rib. Preto|

# Organização em registros

#### **Registro: um conjunto de campos agrupados**

- **Arquivo representado em um nível de organização** mais alto
	- É um outro nível de organização imposto aos dados com o objetivo de preservar o significado
- Assim como o conceito de campo, um registro é uma ferramenta conceitual, que não necessariamente existe no sentido físico

#### **Métodos para organização em registros**

- **Tamanho fixo**
- **Número fixo de campos**
- Indicador de tamanho
- Uso de índice
- Utilizar delimitadores

# Registros de tamanho fixo

- Analogamente ao conceito de campos de tamanho fixo, assume que todos os registros têm o mesmo tamanho, com campos de tamanho fixo ou não
	- Um dos métodos mais comuns de organização de arquivos

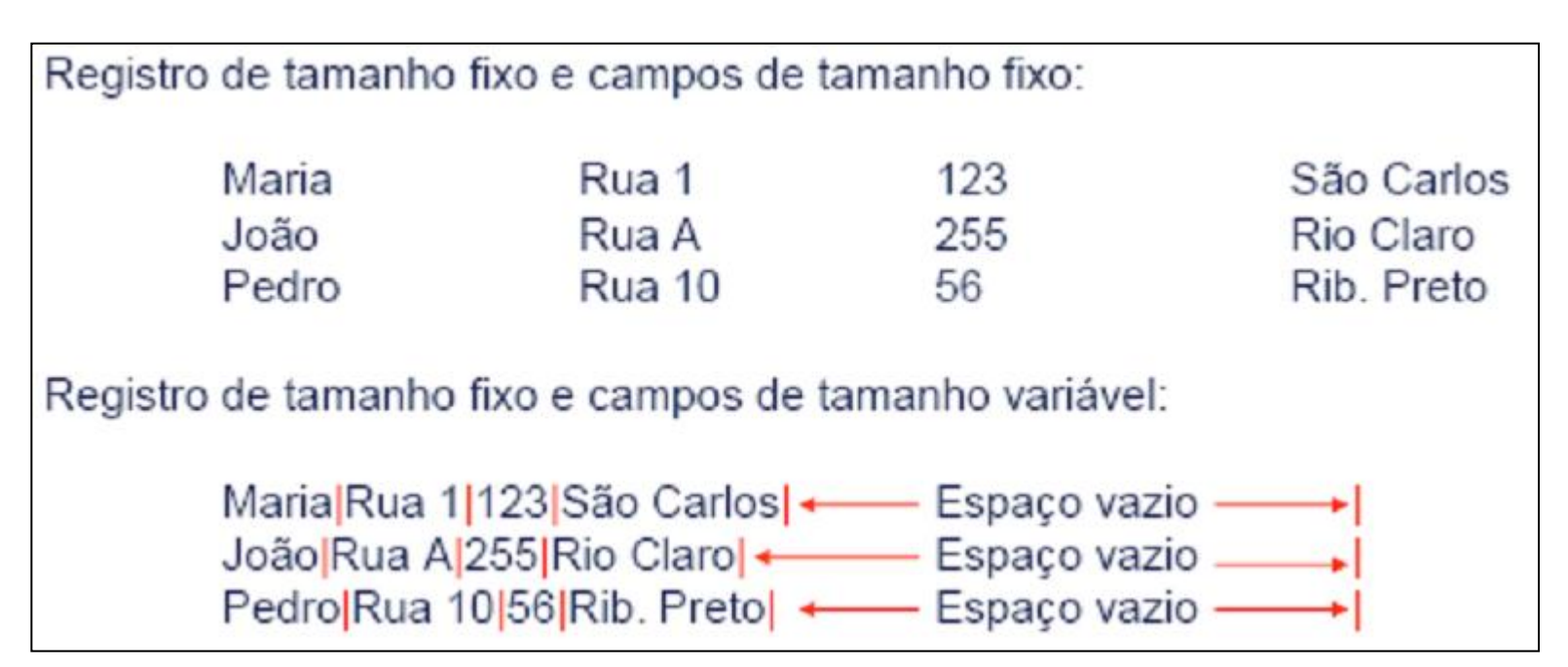

#### Registros com número fixo de campos

- Ao invés de especificar que cada registro contém um tamanho fixo, podemos especificar um número fixo de campos
	- O tamanho do registro é variável
	- **Neste caso, os campos seriam separados por** delimitadores

Registro com número fixo de campos:

Maria Rua 1123 São Carlos João Rua A 255 Rio Claro Pedro Rua 10|56|Rib. Preto|

### Indicador de tamanho para registros

- O indicador que precede o registro fornece o seu tamanho total
	- Os campos são separados internamente por delimitadores
	- Boa solução para registros de tamanho variável

Registro iniciados por indicador de tamanho:

28Maria Rua 1 123 São Carlos 25 João Rua A 255 Rio Claro 27 Pedro Rua 1056 Rib. Preto

# Utilizar um índice

- **Um índice externo poderia indicar o** deslocamento de cada registro relativo ao início do arquivo
	- Pode ser utilizado também para calcular o tamanho dos registros
	- **Os campos seriam separados por delimitadores**

```
Arquivos de dados + arquivo de índices:
Dados: Maria Rua 1|123|São Carlos João Rua A|255 Rio Claro Pedro Rua
10|56|Rib Pretol
        00, 29, 44Indice:
```
# Utilizar delimitadores

- Separar os registros com delimitadores análogos aos de fim de campo
	- O delimitador de campos é mantido, sendo que o método combina os dois delimitadores
	- Note que delimitar fim de campo é diferente de delimitar fim de registro

Registro delimitado por marcador (#):

Maria|Rua 1|123|São Carlos|#João|Rua A|255|Rio Claro|#Pedro|Rua 10|56|Rib. Pretol

# fread e fwrite

**Vimos que estes comandos escrevem e** lêem registros inteiros diretamente

**Por que não usá-los?** 

#### **Acesso a registros**- 11

## Acesso a registros

Arquivos organizados por registros

Como buscar um registro específico?

- Cada registro poderia ter uma identificação única
	- Aluno de número X
	- **Livro de código Y**

# **Chaves**

 $\blacksquare$  Uma chave (*key*) está associada a um registro e permite a sua recuperação

O conceito de chave é também uma ferramenta conceitual importante

### **Chaves Primária e Secundária**

- Uma **chave primária** é, por definição, a chave utilizada para identificar unicamente um registro
	- **Exemplo: número USP, CPF, RG**
	- Sobrenome, por outro lado, não é uma boa escolha para chave primária
- Uma **chave secundária**, tipicamente, não identifica unicamente um registro, e pode ser utilizada para buscas simultâneas por vários registros
	- Todos os "**Silvas**" que moram em **São Paulo**, por exemplo

# **Chaves Distintas**

■ O ideal é que exista uma relação um a um entre chave e registro

■ Se isso não acontecer, é necessário fornecer uma maneira do usuário decidir qual dos registros é o que interessa

# **Escolha da Chave Primária**

**Preferencialmente, a chave primária deve ser** "dataless", isto é, não deve ter um significado associado, e não deve **mudar nunca** (outra razão para não ter significado)

 Uma mudança de significado pode implicar na mudança do valor da chave, o que invalidaria referências já existentes baseadas na chave antiga

# Forma canônica da chave

- **Formas canônicas para as chaves: uma única** representação da chave que conforme com uma regra.
	- **E** "Ana", "ANA", ou "ana" devem levar ao mesmo registro
- Ex: a regra pode ser 'todos os caracteres maiúsculos'
	- Nesse caso a forma canônica da chave será ANA

### **Desempenho da Busca**

- Na pesquisa em RAM, normalmente adotamos como medida do trabalho necessário **o número de comparações** efetuadas para obter o resultado da pesquisa
- Na pesquisa em arquivos, o acesso a disco é a operação mais cara e, portanto, **o número de acessos a disco** efetuados é adotado como medida do trabalho necessário para obter o resultado
	- **Mecanismo de avaliação do custo associado ao método**: contagem do número de chamadas à função de baixo nível READ

## Desempenho de Busca

**Assumimos que:** 

 Cada chamada a READ lê 1 registro e requer um seek

 Todas as chamadas a READ têm o mesmo custo

# **Busca sequencial**

■ Busca pelo registro que tem uma determinada chave em um arquivo

■ Lê o arquivo registro a registro, em busca de um registro contendo um certo valor de chave

## Busca sequencial

- **Uma busca por um registro em um arquivo** com 2.000 registros
	- Requer, em média, 1.000 leituras
		- 1 leitura se for o primeiro registro, 2.000 se for o último e, portanto, 1000 em média
	- No pior caso, o trabalho necessário para buscar um registro em um arquivo de tamanho n utilizando busca sequencial é O(n)

# **Blocagem de Registros**

- A operação seek é lenta
- A transferência dos dados do disco para a RAM é relativamente rápida...
	- apesar de muito mais lenta que uma transferência de dados em RAM
- O custo de buscar e ler um registro, e depois buscar e ler outro, é maior que o custo de buscar (e depois ler) dois registros sucessivos de uma só vez
- **Pode-se melhorar o desempenho da busca sequencial lendo um** bloco de registros por vez, e então processar este bloco em RAM

# **Exemplo de blocagem**

- Um arquivo com 4.000 registros cujo tamanho médio é 512 bytes cada
- A busca sequencial por um registro, sem blocagem, requer em média 2.000 leituras
- **Trabalhando com blocos de 16 registros, o número médio de** leituras necessárias cai para 125 (dado que há 250 blocos – 4000/16)
- 39 Cada READ gasta um pouco mais de tempo, mas o ganho é considerável devido à redução do número de READs (ou seja, de seeks)

# **Blocagem de registros**

- **Melhora o desempenho, mas o custo continua diretamente** proporcional ao tamanho do arquivo, i.e., é O(n)
- Reflete a diferença entre o custo de acesso à RAM e o custo de acesso a disco
	- Aumenta a quantidade de dados transferidos entre o disco e RAM
- Não altera o número de comparações em RAM
- Economiza tempo porque reduz o número de operações seek

# Blocagem de registros

- Atenção
	- Agrupam-se bytes em campos, campos em registros e, agora, registros em blocos
		- Os níveis de organização hierárquica vão aumentando
	- **Entretanto, agrupar registros em blocos aumenta** o desempenho apenas, enquanto os demais agrupamentos se relacionam à organização lógica da informação

## **Vantagens da Busca Sequencial**

#### ■ Fácil de programar

**Requer estruturas de arquivos simples** 

### **Busca sequencial é razoável**

- Na busca por uma cadeia em um arquivo ASCII (como o grep do Unix)
- $\blacksquare$  Em arquivos com poucos registros (da ordem de 10)
- Em arquivos pouco pesquisados (mantidos em fitas, por exemplo)
- Na busca por registros com um certo valor de chave secundária, para a qual se espera muitos registros (muitas ocorrências)

# **Acesso Direto**

- A alternativa mais radical ao acesso sequencial é o **acesso direto**
- **O acesso direto implica em realizar um** seeking direto para o início do registro desejado (ou do setor que o contém) e ler o registro imediatamente
- $\blacksquare$  E O(1), pois um único acesso traz o registro, independentemente do tamanho do arquivo

## **Posição do início do registro**

■ Como localizar o início do registro no arquivo

- Para localizar a posição exata do início do registro no arquivo, pode-se utilizar um arquivo de índice separado
- Ou se pode ter um **RRN (relative record number**) (ou byte offset) que fornece a posição relativa do registro dentro do arquivo

## Posição de um registro com RRN

- **Para utilizar o RRN, é necessário trabalhar** com registros de tamanho fixo
	- Nesse caso, a posição de início do registro é calculada facilmente a partir do seu RRN
		- $\mathsf{B}$ yte offset = RRN  $^*$  Tamanho do registro
		- Por exemplo, se queremos a posição do registro com RRN 546, e o tamanho de cada registro é 128, o byte offset é 546 x 128 = 69.888

# **Acesso a arquivos X Organização de arquivos**

### **Organização de Arquivos**

- registros de tamanho fixo
- registros de tamanho variável

### **Acesso a arquivos**

- **acesso sequencial**
- acesso direto

# **Acesso a arquivos X Organização de arquivos**

- Considerações a respeito da organização do arquivo
	- arquivo pode ser dividido em campos?
	- os campos são agrupados em registros?
	- registros têm tamanho fixo ou variável?
	- **como separar os registros?**
	- como identificar o espaço utilizado e o "lixo"?
- **Existem muitas respostas para estas questões** 
	- a escolha de uma organização em particular depende, entre outras coisas, do que se vai fazer com o arquivo

# **Acesso a arquivos X Organização de arquivos**

- **Arquivos que devem conter registros com tamanhos** muito diferentes, devem utilizar registros de tamanho variável
	- Como acessar esses registros diretamente?
- **Existem também limitações da linguagem** 
	- C permite acesso a qualquer byte, e o programador pode implementar acesso direto a registros de tamanho variável
	- Pascal exige que o arquivo tenha todos os elementos do mesmo tipo e tamanho, de maneira que acesso direto a registros de tamanho variável é difícil de ser implementado

## Exercício

- Você foi contratado para automatizar o cadastro de alunos da USP e sua gravação e recuperação de arquivos
- **Inicialmente, você pega uma turma de 30 alunos para testar seu** programa
- É dado a você o registro abaixo com um campo de tamanho variável:

```
struct aluno {
     char *nome;
     int nro_USP;
}
```
Pede-se: escreva um programa em C que leia e grave os dados da turma em arquivo e recupere o nome de um aluno cujo número USP é dado utilizando acesso direto ao registro